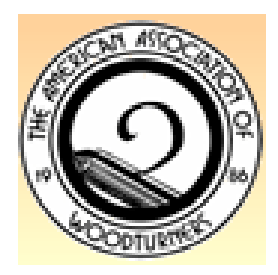

Rocky Mountain Woodturners A Chapter of the American Association of Woodturners June 2010 Newsletter

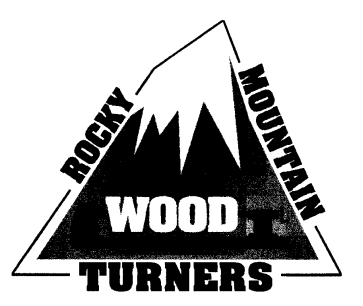

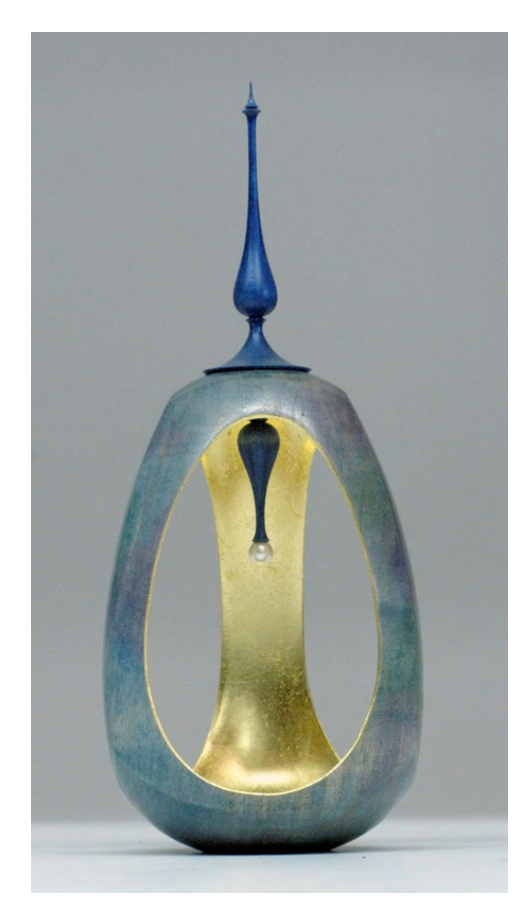

# *Next RMWT Meeting*

The next meeting of the RMWT will be on June 3, 2010, 6:30 PM.

# **Image Editing for Artists by Cindy Drozda**

Get started using Adobe Photoshop to make the most of your digital images. Photoshop is a powerful image editing program. It is so powerful, it can also be intimidating. Learn techniques to prepare your images for posting to ebay or your website, applying to a show, sending an email, submitting to a magazine, and printing a business card. Cover the basics of resizing, using layers, and improving image quality. Become familiar with the image editing terminology that you need to know.

There will be no one-on-one critique session before the meeting.

*Shop Tour* No Shop Tour for June.

# *Misc News*

The date of the September meeting has been changed to September 2nd, 2010 to allow for **Stuart Mortimer** to demonstrate for the club. Mark your calendars!

# *Colorado WoodTurning Exhibit -- May 22 through 30, 2010*

If you entered the show, remember to pick up your pieces by Tuesday, June  $1<sup>st</sup>!$ 

# *Free Student Admission to RMWT Symposium*

Tom Wirsing generously donated his demonstrator fee back to the club for the express purpose of sponsoring scholarships for students to attend this year's symposium. There are eight scholarships available, so register now for the drawing!

Please e-mail Katherine Kowalski katherine@daystarhandworks.com with your name, phone number, and e-mail address to get on the list.

Drawing will be held at the July Meeting, entrants need not be present to win.

## *Member News*

• Cindy Drozda, Trent Bosch, and Curt Theobald will be demonstrating at the AAW National Symposium this month in Hartford, CT!

# *Wood Bank News*

By John Giem

We have used up the first 55 gallon barrel of Wood Sealer. It has been a pleasant surprise how popular this resource has been. We have also received a new barrel of sealer to enable us to continue making it available to our RMWT members. This year we had to pay a little more, so the price is \$9.00 per gallon for our members. As before, you need to supply your containers as John just doesn't have any.

When we finish processing the new barrel of Sealer, the old empty steel barrel is available to any RMWT member. First come first served. John will not accept any reservations for the barrel over the phone. Due to the pump not being able to completely remove all of the sealer, there may be some residue in the bottom of the barrel. The top of the barrel may be removed by unbolting the ring clamp holding it onto the body.

We are continuing to move a lot of wood into and out of the Wood Bank. The types of wood available change frequently. We are starting to get some larger pieces in the Bank. If you don't have a chainsaw, then John can cut it for you as per your needs.

To make deposits into or withdrawals from the Wood Bank's Wood Lot, contact John Giem, (970) 223-0844 – home or (970)227-6618 – mobile.

For assistance in harvesting wood, contact Jerry Sherman or Allen Norris.

*Last Month's Demonstration* By John I. Giem

On May 13, 2010, John Wessels from South Africa demonstrated how he uses pewter to enhance

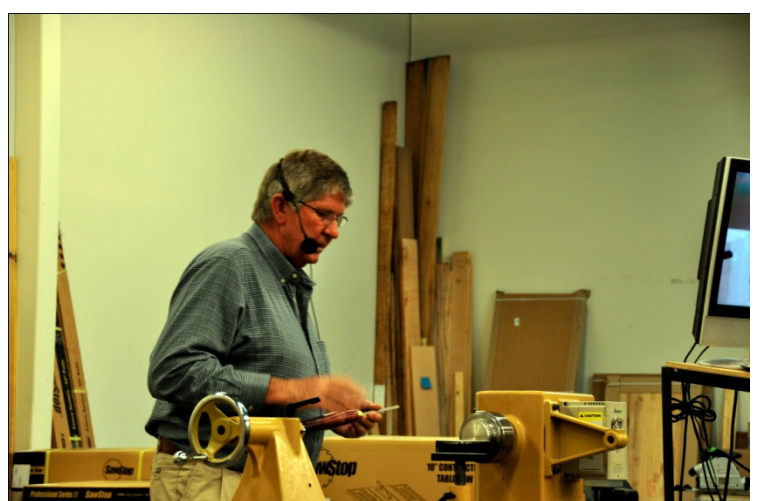

his woodturnings. He started by showing a computer slide show of his works and how he does it.

John does two types of enhancements with pewter; cast and turned, and embossed sheet pewter.

For cast and turned pewter, he starts by making a mold of the desired shape out of wood. The pewter is melted using a propane heater and then poured into the wooden mold. The melting point of pewter is low enough that there is no significant damage to the wooden mold. The pewter with the mold is mounted on the lathe where it is turned into the desired shape using scrapers. The wooden mold is turned off. Epoxy is then used to attach the turned pewter onto the flat rim of a wooden bowl. The bowl is then mounted on the lathe where he finishes the turning of the bowl and the pewter rim.

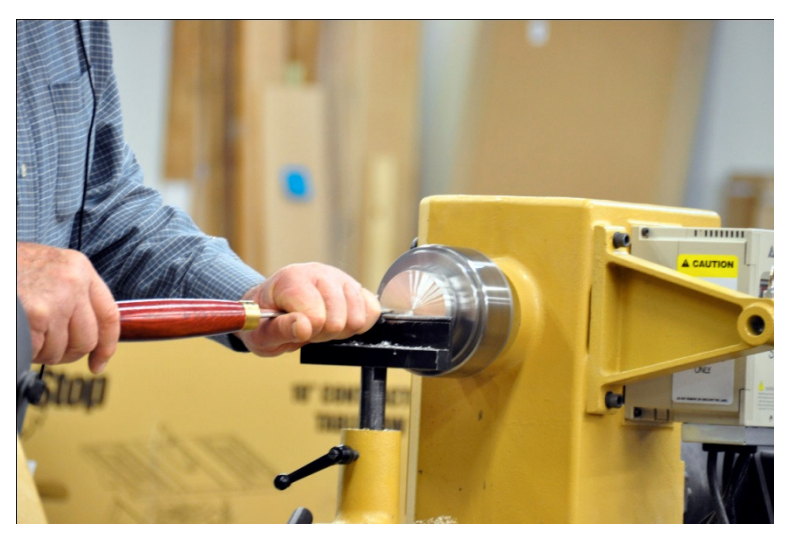

John mounted a pewter button on the lathe and demonstrated how to shape it using scrapers and other tools.

After achieving the desired size and shape, he textured the surface using a chatter tool. The pewter button was removed from the lathe and he used chemicals to create a patina on the surface. After drying, the button was replaced on the lathe. Steel

wool was used to burnish the surface which helped bring out the surface's textures.

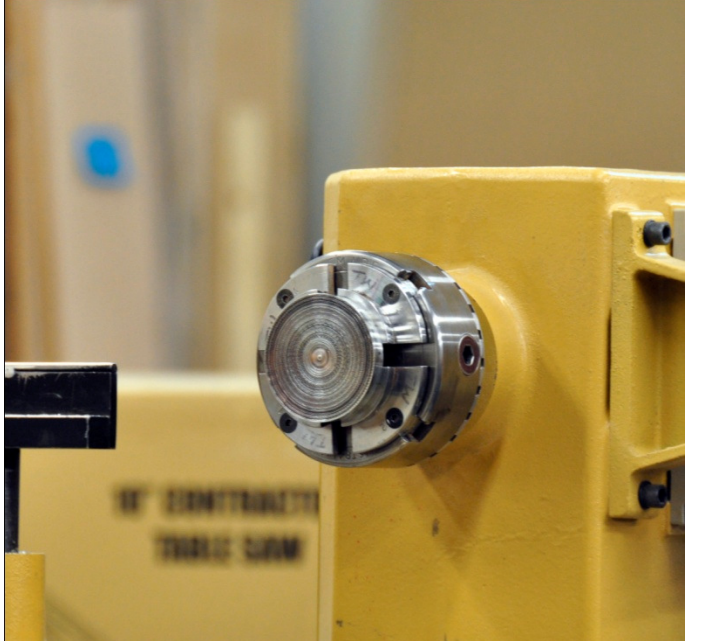

Sheet pewter embossing can be classified into two types, low relief and high relief. The embossing is performed using two surfaces, one being hard the other soft. The soft surface can be made using several sheets of newsprint. For really deep embossing the palm of the hand can be used.

The general process is to draw the desired design on a piece of vellum. The vellum is then taped on the back side of the sheet pewter with the front of the design toward the pewter. The

pewter is placed face down on the soft surface and the design is pressed into the sheet from the back. The sheet is then turned face up and placed on the hard surface and the top surface is cleaned up. When working from the back, use a soft surface; from the front use a hard surface. Switch back and forth from front to back to emboss and clean up the design.

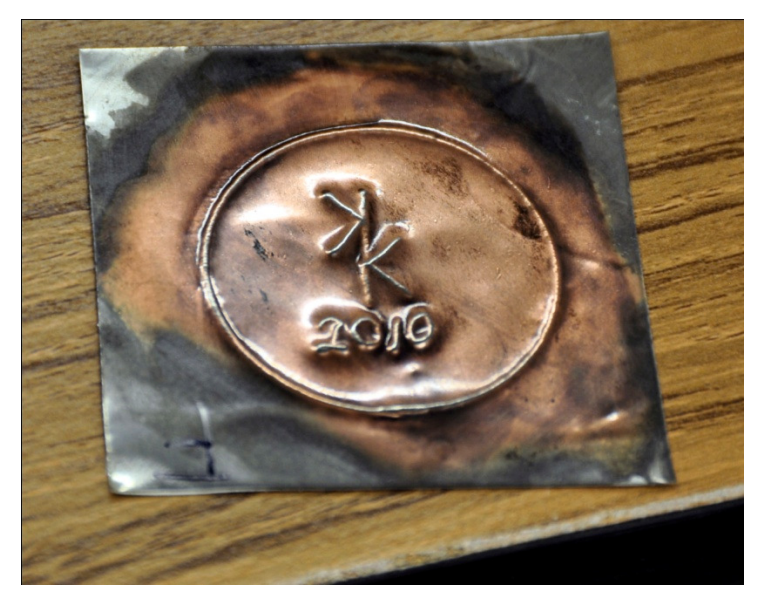

John used a stylus to create freehand designs, and special embossing wheels to impress patterns on the sheet pewter. He also used a "hoof" shaped tool made of hard plastic to flatten wrinkles and clean up the design.

When the embossing was finished, he coated it with a copper patina and then burnished it with steel wool to bring out the design.

For deep relief embossing, the back of the design is backfilled to support to the embossed image to

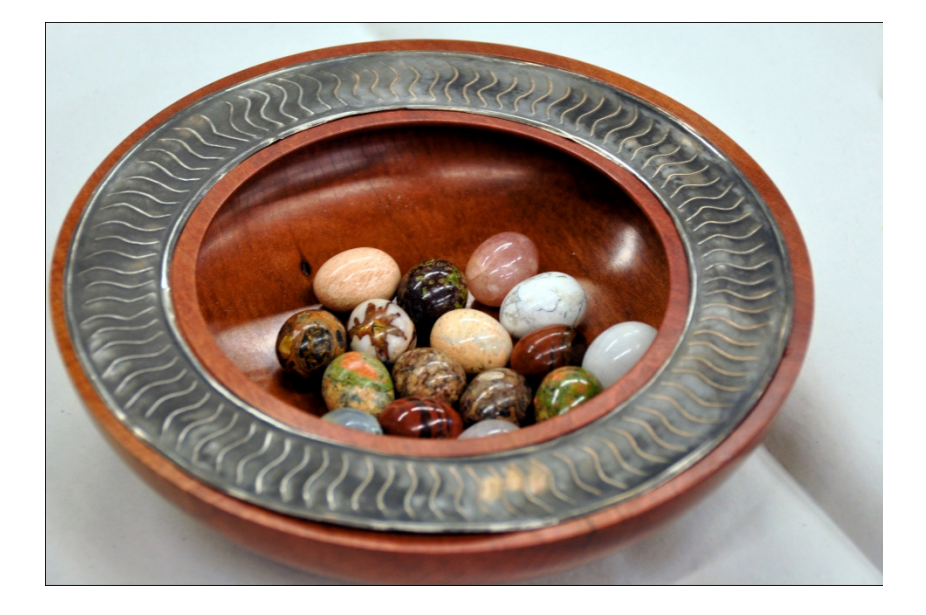

minimize damage and collapse.

## *Clubs and Member's Websites*

Katherine Kowalski National Communistic Trent Bosch www.katherinekowalski.com www.trentbosch.com

Rocky Mountain Wood Turners **AAW** – American Assoc of Woodturners www.rmwt.org www.woodturner.org

Cindy Drozda Curt Theobald www.cindydrozda.com www.curttheobald.com

David Nittmann **John Lynch** www.davidnittmann.com www.johnlynchwoodworking.com

Want your Website Listed? Contact the Newsletter Team!!!

### *Learn From the Best…*

Our Club, RMWT, is known around the nation because we have some of the best turners, nationally known demonstrators and best teachers of Basic Turning, Intermediate, and Advanced and Specialty turning right here in our own back yard.

**Curt Theobald** offers three-day workshops in Segmented Woodturning in his studio in Pine Bluffs, Wyoming. Call Curt Theobald at 307.245.3310 E-mail cwtheobald@wyoming.com Website is www.curttheobald.com

#### **John Giem,** Woodworker

Individual or small group woodworking instruction customized to the needs of the student. Offering both woodworking on the lathe and combined with regular power tools. Classes are held in John's workshop in Fort Collins, CO, which is equipped with a complete set of woodworking tools. Contact John to discuss your interests and needs. jgiem@comcast.net

(970)223-0844, home phone (970)227-6618, cell phone

#### **Katherine Kowalski**, Woodturner & Contemporary Artist

Offering private/small group instruction in basic and intermediate woodturning, as well as specialized advanced classes in fine spindlework, and color theory/technique. Classes held at Katherine's shop in Cheyenne, WY. E-mail: katherine@daystarhandworks.com Phone: 307-220-0130 Web Site: www.katherinekowalski.com

**Lee Carter** operates the **Rocky Mountain School of** Woodturning in LaPorte, Colorado. He offers classes in Basics, Intermediate and Advanced. Lee also offers private tutoring. Seven different brands of lathes are available.

Call Lee Carter at 970-221-4382 to sign up or have him answer any questions. e-mail LLJTC4X4149@ CS.COM

### **Trent Bosch Woodturning Workshops**

Workshops are held in Trent's studio in Fort Collins, Colorado. There is a maximum of four people in each class, which allows for lots of individualized instruction. The cost is \$500 for the 3-day intensive workshop and \$650 for the 4-day. Meals are also provided at no extra charge. His studio is also equipped with the highest quality equipment available for your use. For detailed information on workshops visit www.trentbosch.com or contact Trent via email or phone.

Trent Bosch Trent Bosch Studios Inc. trent@trentbosch.com 970 568 3299

**Woodcraft** has classes for beginners in woodworking, shop safety, intro the machines, bowl turning, pen and pencil turning, hollow forms, Christmas tree ornaments, tool sharpening, etc. Please see the current schedule here: http://www.woodcraft.com/stores/store.aspx?id=566

#### *10% Guild Discount*

**Sears Trostel** 1500 Riverside Ave Ft. Collins, CO 80524

**Rockler** in Denver You must show your membership card.

#### **Woodcraft**

3718 Draft Horse Drive Loveland, CO 80538 970-292-5940 Discounts on day of Club Meeting.

## **Wood Emporium**

618 N Garfield Ave Loveland, CO

#### *RMWT Meetings*

Each month the Rocky Mountain Woodturners meet at Woodcraft of Loveland, located at 3718 Draft Horse Drive, Loveland, Colorado. We meet on the first Thursday after the first Tuesday of each month.

#### *Meeting Format*

6:30 -- Meeting begins, with a 10-15 minute break in between the business meeting and the demonstrator start.

9:00 – Clean up and out by 9 pm sharp!

### *2010 Officers, Directors and Committees*

President: Katherine Kowalski katherine@daystarhandworks.com Phone: 307-220-0130

VP: Dave Dowding dkdowding@skybeam.com Phone: 970-214-2622

Treasurer: Pete Herman Phone: (970) 663-1951, home (585) 259-9486, mobile Peter\_herman@comcast.net

Secretary / Newsletter: Allen Norris (970) 231-5165 allenn1006@yahoo.com

**Newsletter** Editor: Katherine Kowalski Paper Distribution: Drew Nichols 970-566-4662 dcnichols2004@msn.com

RMWT Program Director: David Nittmann 303-579-6744 david@davidnittmann.com

RMWT Librarian: David Amos 970.834.1432 dcjeamos@juno.com

Wood Bank Chairmen: Allen Norris Jerry Sherman 484-2619, home 631-2984, mobile Wood Lot: John Giem, 223-0844, home 227-6618, mobile

#### **RMWT Symposium**

Directors: Mike Davis mikeldavisllc@msn.com Allen Jensen 970-663-1868 Rajconst@aol.com

Registration: John Giem 970-223-0844 jgiem@comcast.net

RMWT Webmaster: Hoyle Curtis hoyle.curtis@gmail.com